## **Täiendusõppeprogrammi protokolli viimine sisekasutusse**

[Tulemuste sisestamiseks](https://wiki.ut.ee/x/vQqMAQ) tuleb protokoll viia sisekasutusse. Selleks vajutage protokolli alaservas nupule **Sisekasutusse** (vt joonis).

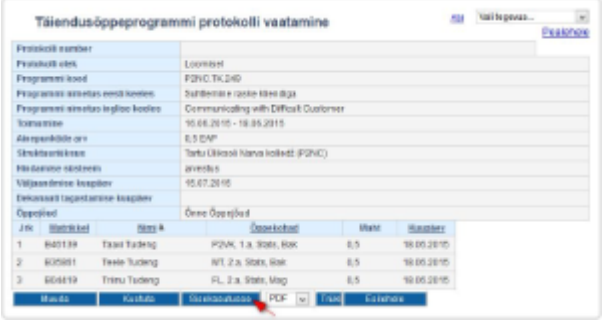

Protokolli viimisel sisekasutusse genereeritakse protokollile automaatselt number. Näiteks võib täiendusõppeprogrammi protokolli numbriks olla US2013/2014-02650.

Protokolli number koosneb järgmistest osadest:

- üksuse kahetäheline tähis, näiteks OI, MT vm
- õppeaasta number, näiteks 2013/2014
- sidekriips
- järjekorranumber

 $\odot$ **Sisekasutuses** olekus protokolli ei saa viia tagasi **Loomisel** olekusse ega kustutada. Sisekasutuses protokolli on eriõigustega kasutajal võimalik [tühistada.](https://wiki.ut.ee/x/xgqMAQ) Õppejõul protokolli tühistamise õigus puudub.